## A Appendix

## A.1 About the reference method ENet on the experiment in Section 4

<span id="page-0-4"></span>ENet is the following regularized least squares model [\[14\]](#page-0-0):

$$
\min_{\mathbf{w}\in\mathbb{R}^n}\left\{\sum_{i=1}^n(y_i-\mathbf{w}^\top\mathbf{x}_i)^2+\lambda_1\|\mathbf{w}\|_1+\lambda_2\|\mathbf{w}\|_2^2\right\},\
$$

<span id="page-0-7"></span>where  $\lambda_1$  and  $\lambda_2$  are regularization parameters. The authors solve this problem by an algorithm called LARS-EN [\[14\]](#page-0-0), which we will abuse the notation and refer it also as ENet below.

### A.2 Optimization details in Section 4

We now give more details on the experiments discussed in Section 4. First, we briefly recall about the methods that we compare.

#### A.2.1 The three methods: PQN and SS

First, both the PQN + the proposed projection and PQN + Gurobi solve Problem  $(P_{BR})$ , where they differ in the projection method. For the details of PQN, we refer to  $\boxed{11}$  (Algorithm 1) and the book chapter  $[12]$ . Next, the SS method solves a re-formulation that is equivalent to  $(P_{BR})$  [\[2\]](#page-0-4). Specifically, the SS method, which is a dual sub-gradient type method, aims to solve the following quadratic min-max problem

<span id="page-0-5"></span>
$$
\min_{\mathbf{u}\in\Delta_k} \max_{\mathbf{v}\in\mathbb{R}^m} \left\{-\frac{1}{2}\mathbf{v}^\top \left(\frac{1}{\rho} \mathbf{X} \mathbf{D}(\mathbf{u}) \mathbf{X}^\top + \mathbf{I}\right) \mathbf{v} - \mathbf{v}^\top \mathbf{y}\right\},\tag{P}_{\text{BR}}^*
$$

<span id="page-0-6"></span>where v is a dual variable to w. It is important to note that, the problems  $(P_{BR})$  and  $(P_{BR}^*)$  are shown to be equivalent  $[2, 10]$  $[2, 10]$ .

#### <span id="page-0-2"></span>A.2.2 The experimental settings

<span id="page-0-3"></span>On simulation datasets For comparison on simulation datasets, PQN + the proposed projection and PQN + Gurobi share the same initialization, which is  $u_0 = k \nvert n$ . It is trivial to verify that  $u_0 \in \Delta_k$ . Following the implementations, the SS method and the reference model ENet are both randomly initialized  $[2, 14]$  $[2, 14]$  $[2, 14]$ . We let both PQN + the proposed projection and PQN + Gurobi run 50 iterations, and we let SS method run 200 (as suggested in [\[2\]](#page-0-4)) and 2,000 iterations.

<span id="page-0-9"></span><span id="page-0-8"></span><span id="page-0-0"></span>There are two hyper-parameters  $\rho$  and  $k$  for  $P^*$  and  $P_{BR}$ . We set  $\rho = \frac{1}{\sqrt{m}}$  as recommend in  $[2]$ for PQN + the proposed projection, PQN+Gurobi, and the SS method. We assume that we know  $k = k_{true}$  as the ground-truth. Specifically, in Fig.  $\boxed{3}$ ,  $k = 20$  is used for all the experiments. For ENet, which do not have the parameter k, we screen through the values of  $\lambda_1$  and  $\lambda_2$  such that the output vector **w** has exactly  $k = 20$  non-zero elements.

<span id="page-0-1"></span>On real-world datasets For the comparison on GWAS datasets, we initialize PQN + the proposed projection and PQN + Gurobi by setting  $\mathbf{u}_0 = \frac{k}{n} \mathbf{1}$ . We let both PQN + the proposed projection and PQN + Gurobi run 50 iterations. Furthermore, we set  $\rho = \frac{1}{\sqrt{m}}$  and  $k = 100$  for both methods. We emphasize that these two methods share exactly the same setting in the experiments, while their difference is only on the way they solve the projection problem.

#### A.3 Convergence Comparison on Solving *P*<sub>[BR](#page-0-1)</sub>

In this section, we compare the convergence between PQN + the proposed projection, PQN + Gurobi, and the SS method. PQN + the proposed projection and PQN + Gurobi solve Problem  $(P_{BR})$ , and the SS method solves an equivalent re-formulation  $P_{BR}^*$ . As shown in Fig.  $[3]$  (a) and (c) in the main text, the PQN methods have a better performances on discovering the correct features than the SS method. This can be explained by Fig.  $\sqrt{5}$  (a): clearly, although PQN + the proposed projection, PQN + Gurobi, and the SS method are solving the same problem, they have very difference convergence performance. PQN + the proposed projection and PQN + Gurobi converge to the same objective function value, which is much lower than that of the SS method. We emphasize that, this has been observed in all of our experiments.

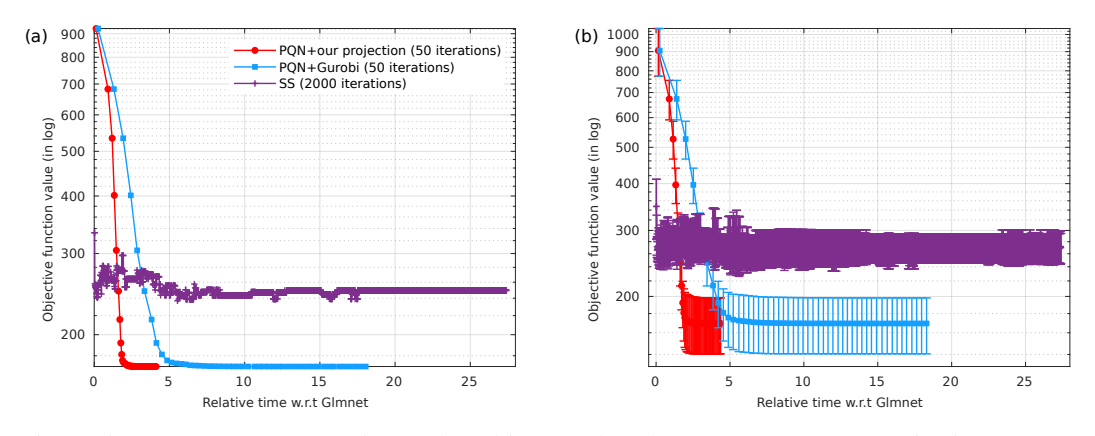

<span id="page-1-0"></span>Figure 5: Convergence comparison (plotted in error bar) between PQN + our projection, PQN + Gurobi, and the SS method. (a) Convergence comparison on a one dataset. (b) Converge comparison on 10 different datasets.

Then, we run these three methods on 10 different simulation datasets generated by the procedure described in §  $\frac{1}{4}$  ( $n = 10^3$ ,  $k = 10$ ,  $p = 0.2$ ,  $m = 100$ , and SNR= 6), see Fig. 5 (b) for the convergence performance. We have the consistent observation that, PQN + the proposed projection and PQN + Gurobi converge to lower objective function values than the SS method. The convergence performances (as shown in Fig.  $\overline{5}$ ) give the reason why, PQN + the proposed projection and PQN + Gurobi have a better performance in accuracy on finding the features (as shown in Fig.  $\beta$ ) than the SS method.

# A.4 Further results on comparing different methods on the simulated GWAS data

The following table gives further results corresponding to Table  $\beta$  in the main text.

|          |                | Sample size $= 150$ |          |              | Sample size $= 50$ |             |              |
|----------|----------------|---------------------|----------|--------------|--------------------|-------------|--------------|
|          |                | Lasso               | ENet     | $P_{\tt BR}$ | Lasso              | <b>ENet</b> | $P_{\rm BR}$ |
| High LD  | Correct        | 2(1.91)             | 24(1.37) | 25(0.46)     | 2(1.21)            | 17(4.47)    | 19(3.52)     |
|          | False positive | 1(0.92)             | 10(1.92) | 1(0.47)      | 4(1.93)            | 14(3.41)    | 5(2.03)      |
| Mixed LD | Correct        | 3(1.75)             | 19(1.87) | 24(0.87)     | 2(1.35)            | 12(2.47)    | 16(2.23)     |
|          | False positive | 1(0.63)             | 16(1.09) | 1(0.24)      | 2(1.68)            | 8(2.35)     | 6(2.24)      |
| Low LD   | Correct        | 7(1.23)             | 20(0.81) | 25(1.26)     | 1(0.32)            | 12(3.61)    | 15(3.27)     |
|          | False positive | 3(0.72)             | 18(1.26) | 1(0.27)      | 0(0.19)            | 31(5.06)    | 10(3.47)     |

Table 4: SNP=50,000, significant SNPs = 25.

# A.5 The MATLAB codes for the projection

The codes are available at [https://anonymous.4open.science/r/Projection\\_Capped\\_](https://anonymous.4open.science/r/Projection_Capped_Simplex-BB7C) [Simplex-BB7C](https://anonymous.4open.science/r/Projection_Capped_Simplex-BB7C).